# BAB III

## METODE PENELITIAN

#### 3.1 Obyek dan Lokasi Penelitian

3.1.1 Obyek dan Lokasi Penelitian

Obyek penelitian adalah mahasiswa aktif yang tergabung dalam program studi manajemen Universitas Katolik Soegijapranata Semarang yang kuliah sambil bekerja.

3.1.2 Lokasi Penelitian

Penelitian dilakukan di Universitas Katolik Soegijapranata Semarang Jl. Pawiyatan Luhur Sel. IV No.1, Bendan Duwur, Kec. Gajahmungkur, Kota Semarang, Jawa Tengah 50234.

# 3.2 Populasi, Sample Dan Teknik Sampling

#### 3.2.1 Populasi

Populasi dalam penelitian ini adalah seluruh mahasiswa Angkatan 2018-2019 Program Studi Manajemen Universitas Katolik Soegijapranata Semarang yang kuliah sambil Bekerja. Namun dikarenakan tidak ada data resmi dari universitas yang menyatakan jumlah dari mahasiswa yang bekerja sambil berkuliah secara pasti maka populasi diambil dari data yang telah diterima oleh peneliti yaitu 34 orang mahasiswa.

## 3.2.2 Sample Dan Teknik Sampling

 Untuk saat ini ukuran populasi mahasiswa program studi manajemen Universitas Katolik Soegijapranata Semarang yang bekerja sambil berkuliah belum teridentifikasi jumlahnya dengan tepat maka Sesuai dengan metode sampling yang diusulkan dalam

Buku Metode Penelitian Kuantitatif, Kualitatif dan R&D (2013;85) peneliti menggunakan metode snowball sampling. Snowball sampling adalah teknik penentuan sampel pada awalnya jumlahnya kecil, kemudian membesar seperti bola salju yang menggelinding yang semakin lama menjadi semakin besar. Dalam Penentuan sampel pertama-tama dipilih beberapa orang yang dirasa memahami dan dapat melengkapi data yang diperlukan dalam penelitian, dan bila dirasa jawaban dari kedua responden tersebut belum lengkap maka peneliti bisa meminta referensi dari responden sebelumnya mengenai orang-orang yang dirasa lebih tahu atau sesuai dengan kriteria penelitian dari peneliti. Dalam penelitian ini peneliti akan meminta 5 orang yang peneliti kenal dari angkatan 2018 dan 2019 yang memenuhi kriteria sebagai mahasiswa Program studi manajemen Universitas Katolik Soegijapranata Semarang yang kuliah sambil bekerja dan bila data yang diperlukan dirasa belum lengkap maka peneliti bisa meminta referensi kontak dari kenalan responden sebelumnya untuk direkrut menjadi responden tambahan sampai peneliti mendapatkan cukup data untuk dianalisis. Dari ke lima orang tersebut data *snowball sampling* berhenti di 34 orang mahasiswa yang mana sudah dirasa cukup oleh peneliti untuk dilakukan pengujian.

#### 3.3 Metode Pengumpulan data

#### 3.3.1 Jenis dan Sumber Data

Jenis data adalah dapat di bagi menjadi 2 menurut dari mana data yang digunakan oleh peneliti. Penelitian Ini menggunakan jenis data yaitu data primer.

Data Primer yaitu data yang diberikan langsung oleh sumber data kepada pengumpul data (Sugiyono, 2013;225). Data penelitian ini didapatkan langsung dari narasumber yaitu Mahasiswa Universitas Katolik Soegijapranata yang bekerja sambil Kuliah.

#### 3.3.2 Teknik Pengumpulan Data

Dalam Penelitian ini menggunakan teknik pengumpulan data yaitu Kuesioner Tertutup Untuk mendapatkan hasil yang bisa di uji secara statistik dan Menggunakan Kuesioner dengan pertanyaan terbuka untuk melengkapi dan memperkaya informasi yang didapatkan dari responden. Kuesioner akan dibuat menggunakan Kuesioner elektronik dan di sebarkan melalu media sosial dan aplikasi obrolan.

# 3.3.3 Uji *Validitas* dan reliabilitas Instrumen

## 1. Uji Validitas

Sebuah Instrumen dapat dikatakan valid apabila tersebut dapat digunakan sebagai ukuran untuk apa yang sepatutnya diukur (Sugiyono, 2013). Pengujian seluruh butir instrumen dapat dilakukan dengan melakukan uji daya pembeda dari tiap item dalam kelompok.

Salah Satu Teknik Pengujian yang sering digunakan untuk melakukan Uji Validitas adalah korelasi Bivariate Pearson (Produk Momen Pearson) melalui aplikasi SPSS. Alat analisis ini mengkorelasikan setiap skor atau nilai item dengan skor total. *Item-item* pertanyaan yang memiliki korelasi yang signifikan menunjukkan bahwa item tersebut dapat dianggap *valid. Item* dapat dianggap *valid*. apabila Jika r hitung  $\geq$  r tabel (uji 2 sisi dengan sig. 0,05) maka instrumen atau item-item pertanyaan berkorelasi signifikan terhadap skor total (dinyatakan valid).

#### 2. Uji Reliabilitas

Realibilitas dapat dilakukan secara eksternal dan internal. Secara eksternal pengujian dapat dilakukan dengan Test-restest, equivalent, ataupun gabungan keduanya. Sedangkan secara internal menggunakan internal consistency (Sugiyono, 2013)

Pengujian reliabilitas instrumen dapat dilakukan dengan rumus Alpha Cronbach karena instrumen penelitian berbentuk angket dan skala bertingkat. Berikut Rumus Alpha Cronbach :

$$
r_{11} = \left(\frac{n}{n-1}\right) \left(\frac{\sum \sigma_t^2}{\sigma_t^2}\right)
$$

Di mana:

 $r11$  = Reliabilitas yang dicari n = Jumlah *Item* Pertanyaan yang di uji  $\sum \sigma_t^2$  $=$  Jumlah Varians tiap-tiap Item  $\sigma_t^2$ = Varians Total

Jika nilai  $alpha > 0.7$  artinya instrumen memiliki reliabilitas yang cukup. sementara jika *alpha* > 0.80 menunjukkan bahwa seluruh *item* memiliki reliabilitas yang kuat pada seluruh tes dan konsisten. Bila nilai *alpha* > 0.90 maka dapat dikatakan instumen memiliki reliabilitas yang sempurna dan apabila alpha < 0.50 maka instrumen dapat dikatakan memiliki reliabilitas rendah. Jika alpha rendah maka perlu dikaji kembali apakah ada satu atau beberapa item yang tidak reliabel. Berikut hasil Analisis Alpha Cronbach melalui SPSS :

Tabel 3 Uji Reliabilitas

| <b>Reliability Statistics</b> |                |            |  |  |  |  |
|-------------------------------|----------------|------------|--|--|--|--|
|                               | Cronbach's     |            |  |  |  |  |
|                               | Alpha Based on |            |  |  |  |  |
| Cronbach's                    | Standardized   |            |  |  |  |  |
| Alpha                         | Items          | N of Items |  |  |  |  |
| .893                          | .895           | 20         |  |  |  |  |
|                               |                |            |  |  |  |  |

Berdasarkan data diatas dapat diketahui bahwa Cronbach's Alpha dari variabel work-study balance bernilai 0.893 sehingga dapat disimpulkan bahwa reliabilitas variabel ini kuat, karena alpha  $> 0.80$ .

Untuk menilai validitas *item* pertanyaan di atas dapat dilihat dari nilai Corrected Item-Total Correlation. Dengan jumlah sampel sebanyak 34 Responden maka bisa dibandingkan nilai Corrected Item-Total Correlation dengan R tabel. Di mana R tabel dengan perhitungan sebagai berikut :

 $DF = N-1 = 34-1 = 33$ 

Probabilitas  $= 0.05$ 

Maka R tabel Pada Degree of Freedom 33, Probablitas 0,05 adalah 0.334

Untuk mengetahui validitas suatu item dapat dilakukan dengan membandingkan Corrected Item-Total Correlation dengan R tabel apabila didapati bahwa Corrected Item-Total Correlation lebih besar dari nilai R tabel 0.334 Maka Item tersebut Valid, dan apabila nilai Corrected Item-Total Correlation lebih kecil dari R tabel 0.334 maka *item* tersebut tidak valid.

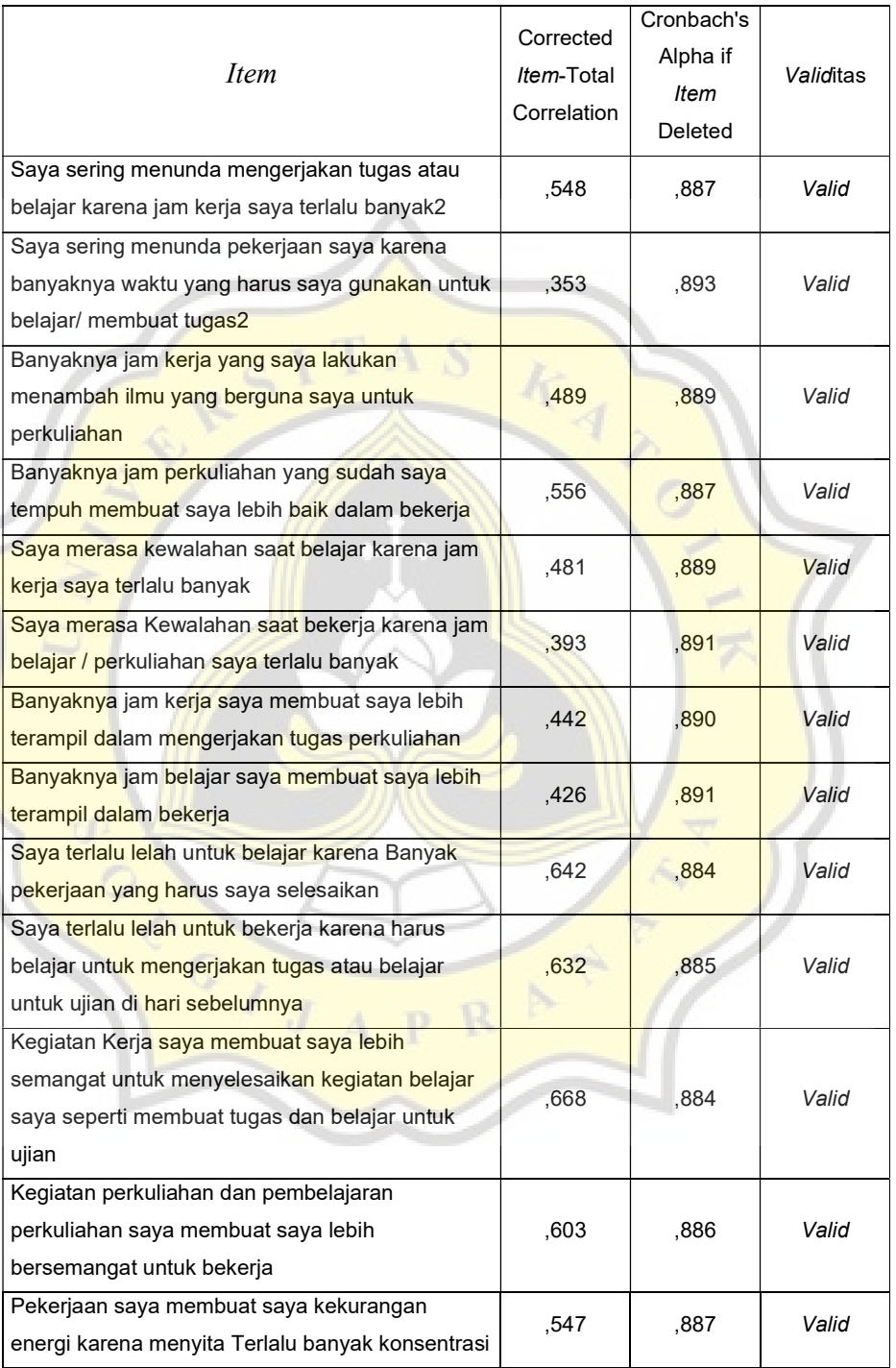

# Tabel 4 Uji Validitas

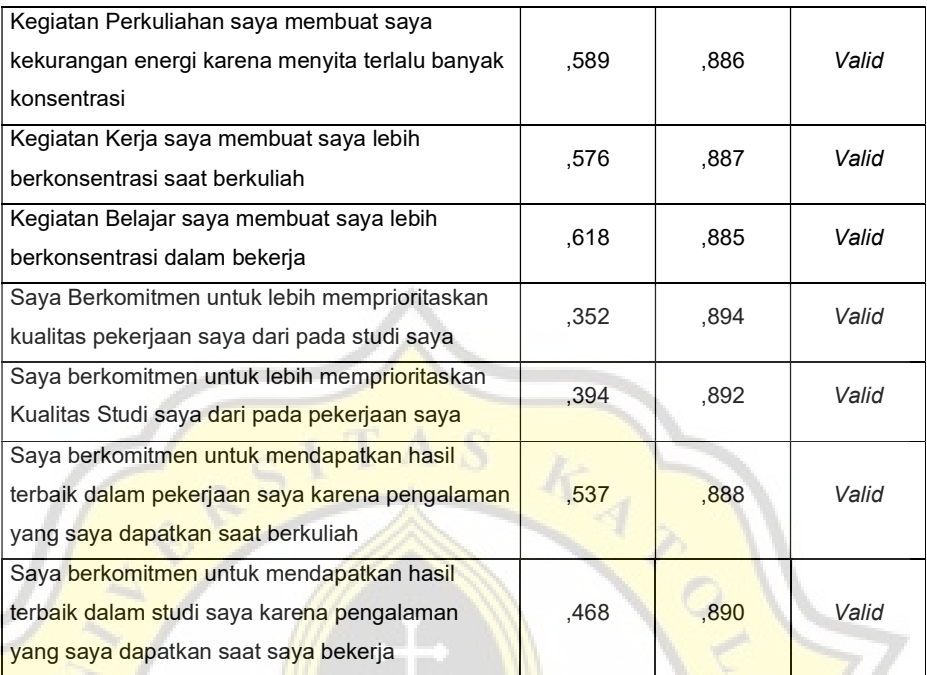

# 3.4 Analisis Data

# 3.4.1 Alat Analisis Data

Analisis deskriptif merupakan sebuah alat analisis data yang digunakan dengan cara mendeskripsikan data-data yang didapatkan dalam penelitian untuk memperoleh kesimpulan yang dapat berlaku secara umum. Statistik deskriptif meliputi pengolahan data melalui tabel, grafik, penghitungan rata-rata, persentil, modus, standar deviasi dan persentase (Sugiyono:2013) a. Menghitung Skor Item Pernyataan

Untuk Setiap Pertanyaan pada variable Work-study balance memiliki memiliki 5 pilihan jawaban yaitu sangat setuju, setuju, netral, tidak setuju dan sangat tidak setuju. Untuk Pernyataan akan di berikan skor sebagai berikut

Tabel 5 Skor Item Pernyataan

| Pernyataan Berbunyi Positif |   | Pernyataan Berbunyi Negatif |   |  |
|-----------------------------|---|-----------------------------|---|--|
| Sangat Setuju               |   | Sangat Setuju               |   |  |
| Setuju                      | 4 | Setuju                      |   |  |
| Netral                      |   | Netral                      | 3 |  |
| Tidak Setuju                |   | Tidak Setuju                |   |  |
| Sangat Tidak Setuju         |   | Sangat Tidak Setuju         | 5 |  |

Setelah diberikan skor maka tiap-tiap skor dari pernyataan responden akan di jumlahkan menjadi total skor pernyataan.

b. Menghitung Rata-rata Skor Pernyataan

Untuk menghitung Rata- Rata Skor Pernyataan menggunakan rumus

 $\bar{X} = \frac{Jumlah\ total\ skor\ pernyataan}{Jumluh\ Poisson\ dum}$ Juml<mark>ah R</mark>esponden

Dimana

 $\overline{X}$  = Rata-Rata Skor Pernyataan

# c. Menghitung Rentang Skala

Rentang skala untuk Work-study balance dihitung dengan Rumus Sebagai Berikut:

 $RS =$ <mark>Nilai Skala Tertinggi — Nilai Skala</mark> Terendah <sub>=</sub> 5 −<br>11 Jumlah Kategori  $5 - 1$ 4  $= 1,00$ 

d. Menentukan Deskripsi Tingkatan Variabel Work-study balance Tingkatan Variabel ditentukan berdasarkan Nilai Rentang Skala yang Telah dihitung sebelumnya sebagai berikut:

| Variabel           | <b>Rentang Skala</b>        |                           |          |                    |
|--------------------|-----------------------------|---------------------------|----------|--------------------|
|                    | $1,00 - 2,00$               | $2,01-3,00$   $3,01-4,00$ |          | $4,01 - 5,00$      |
| Work-study balance | Sangat<br>Tidak<br>Seimbang | Tidak<br>Seimbang         | Seimbang | Sangat<br>Seimbang |

Tabel 6 Rentang Skala Variabel Work-Study balance

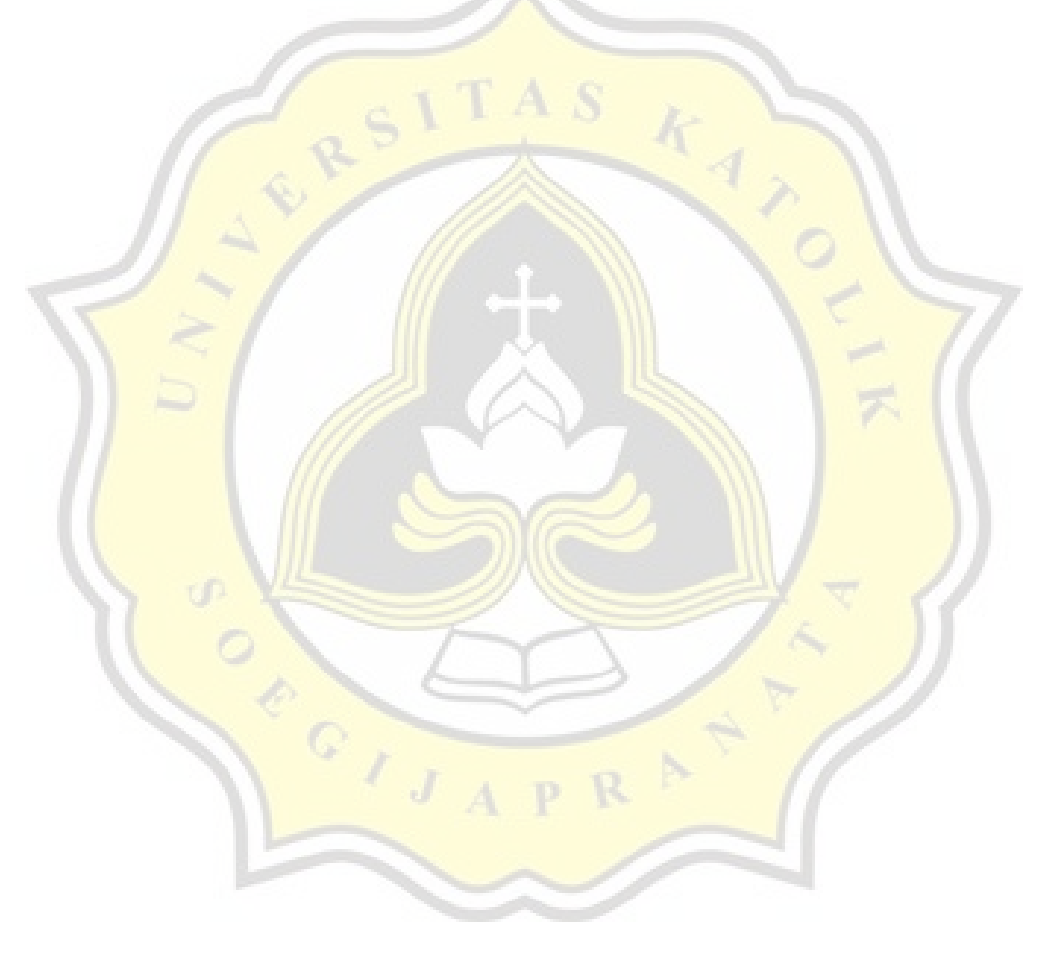